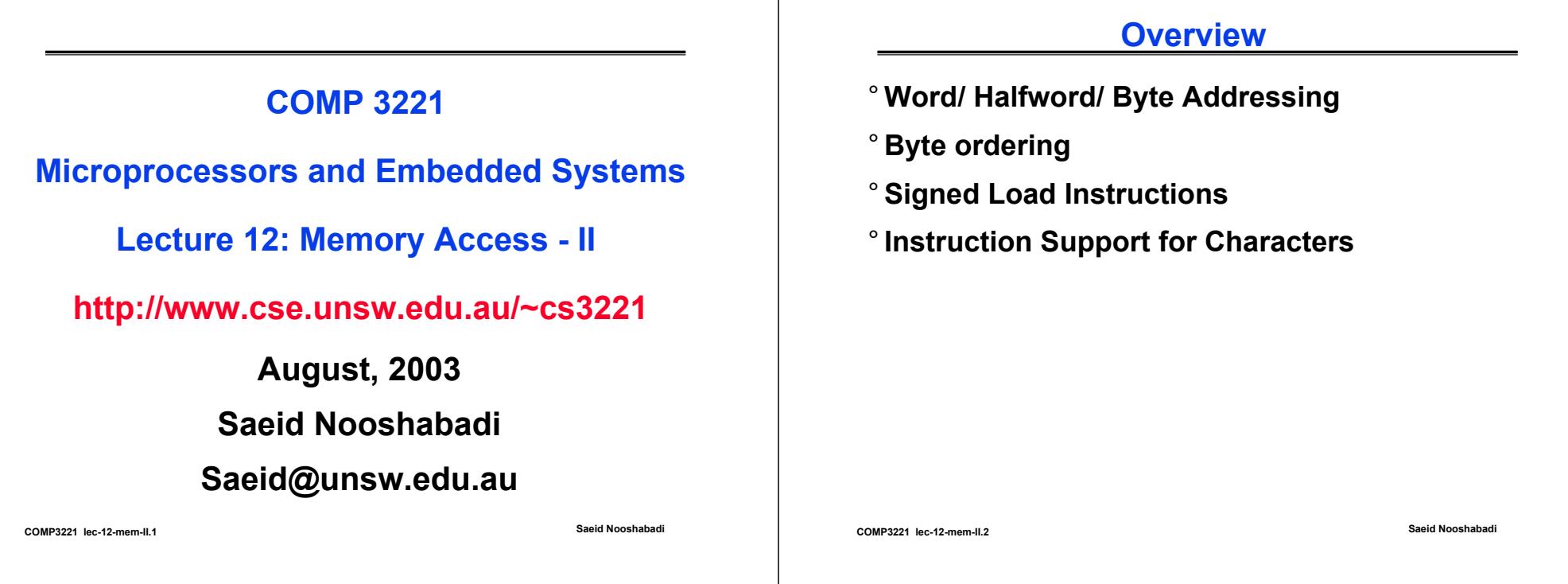

# **Review: Assembly Operands: Memory**

- ° **C variables map onto registers; what about large data structures like arrays?**
- ° **1 of 5 components of a computer: memory contains such data structures**
- **° But ARM arithmetic instructions only operate** on registers, never directly on memory.
- ° **Data transfer instructions transfer data between registers and memory:**
	- **Memory to register**
	- **Register to memory**

# **Review: Data Transfer: Memory ←→ Reg**

° **Example:ldr a1, [v1, #8]** Similar instructions

° **Example:ldr a1, [v1, v2]** For STR

°**Example: ldr a1, [v1,#12]!**

**Pre Indexed Load: Subsequently, v1 is updates by computed sum of v1** and 12, (  $v1 \leftarrow v1 + 12$ ).

°**Example: ldr a1, [v1, v2]!**

**Pre Indexed Load: Subsequently, v1 is updates by computed sum of v1** and **12**, ( **v1**  $\leftarrow$  **v1** + **v2**).

#### °**Example: ldr a1, [v1],#12**

**Post Indexed Load: Subsequently, v1 is updates by computed sum of v1** and 12, (  $v1 \leftarrow v1 + 12$ ).

°**Example: ldr a1, [v1], v2**

**COMP3221 lec-12-mem-II.4 Saeid Nooshabadi Post Indexed Load: Subsequently, v1 is updates by computed sum of v1** and 12, (  $v1 \leftarrow v1 + v2$ ).

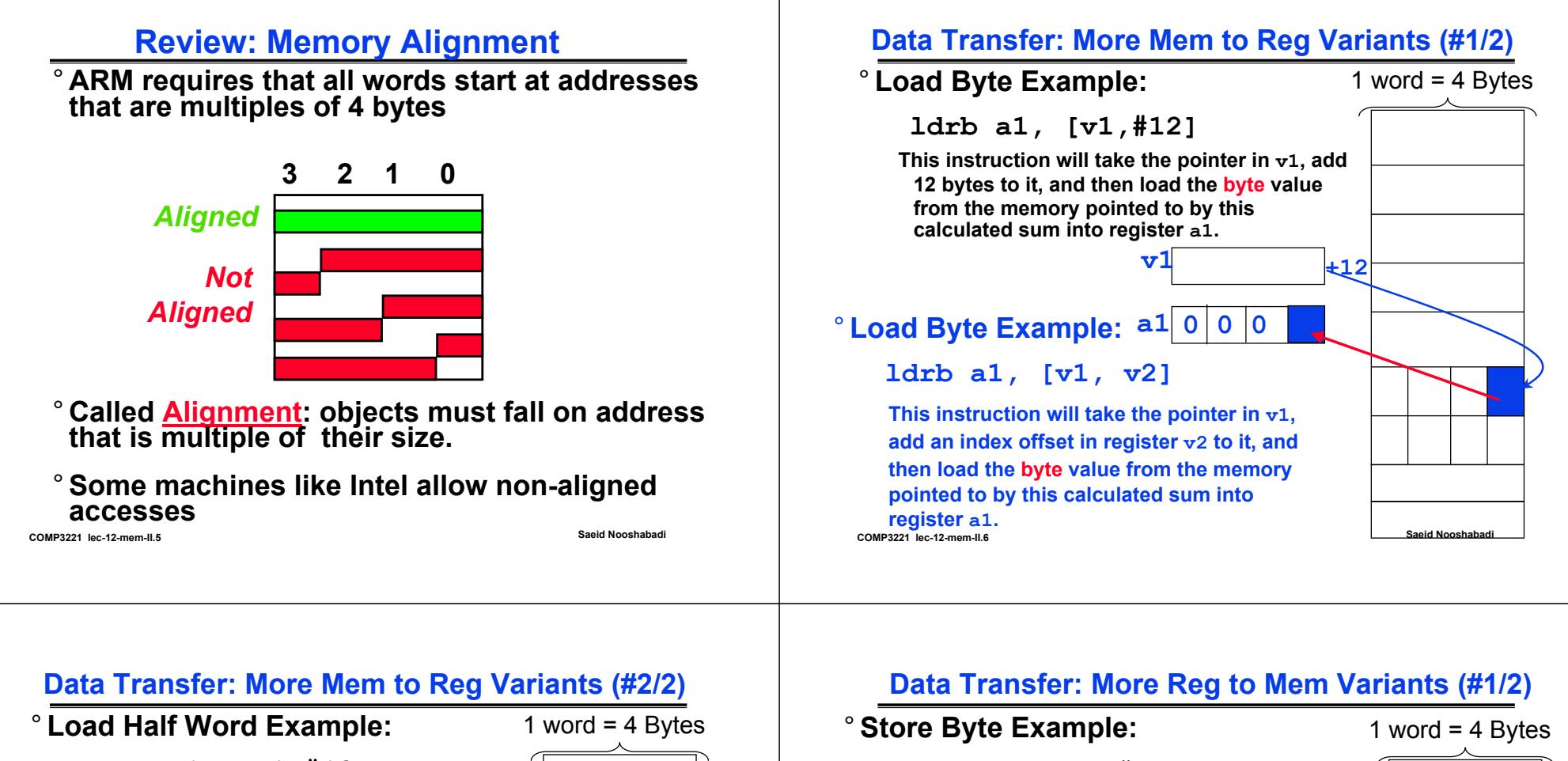

**ldrh a1, [v1,#12]**

**This instruction will take the pointer in v1, add 12 bytes to it, and then load the half word value from the memory pointed to by this calculated sum into register a1. v1+12**

# $^{\circ}$  Load Byte Example: <code>a1</code> 0  $\boxed{0}$

#### **ldrh a1, [v1, v2]**

**COMP3221 lec-12-mem-II.7 Saeid Nooshabadi This instruction will take the pointer in v1, add an index offset in register v2 to it, and then load the half word value from the memory pointed to by this calculated sum into register a1.**

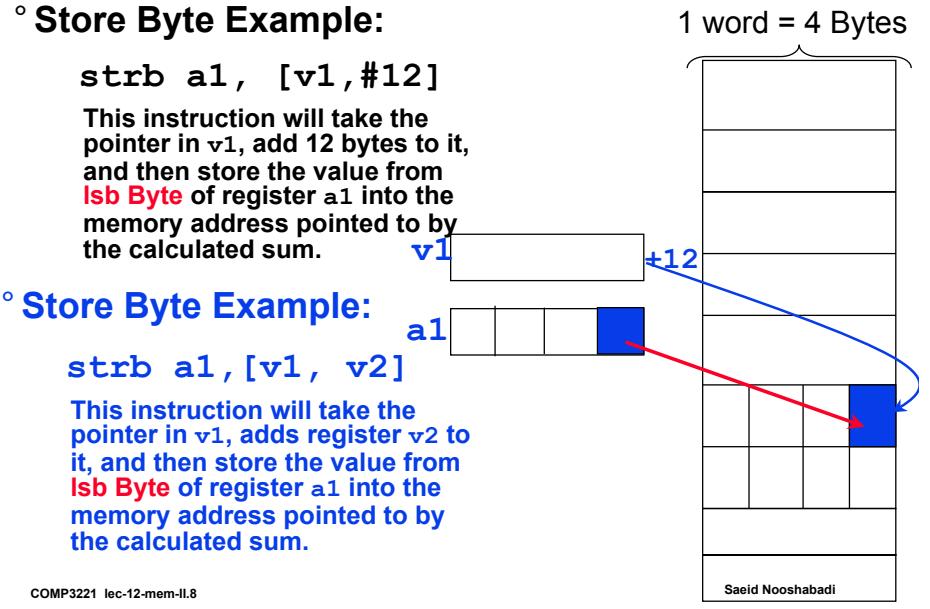

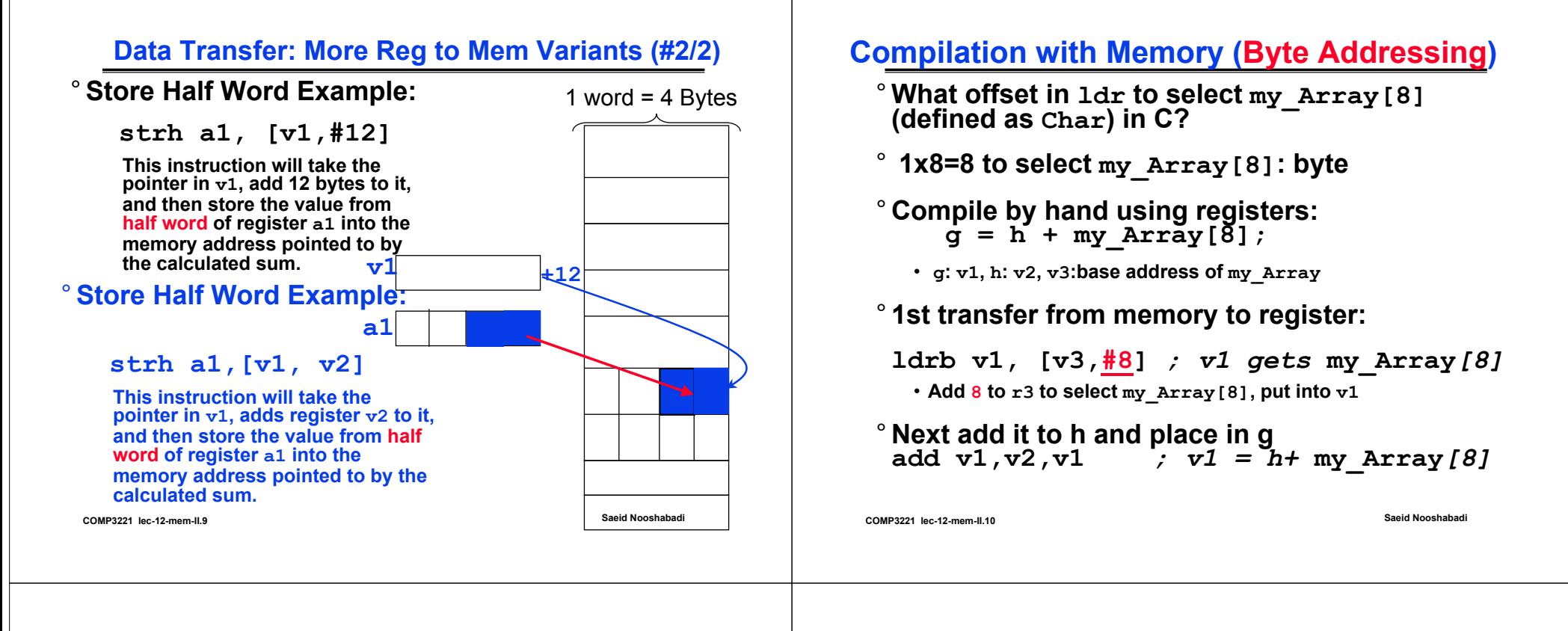

## **Compilation with Memory (half word Addressing)**

- ° **What offset in ldr to select my\_Array[8] (defined as halfword) in C?**
- ° **2x8=16 to select my\_Array[8]: byte**
- ° **Compile by hand using registers:**  $\dot{g} = h + my Array[\delta];$ 
	- **<sup>g</sup>: v1, h: v2, v3:base address of my\_Array**

## ° **1st transfer from memory to register:**

**ldrh v1, [v3, #16]** *; v1 gets* **my\_Array***[8]* • **Add 16 to r3 to select my\_Array[8], put into v1**

° Next add it to h and place in g add v1, v2, v1  $\qquad$  *; v1* =  $h$ + **my** Array [8]

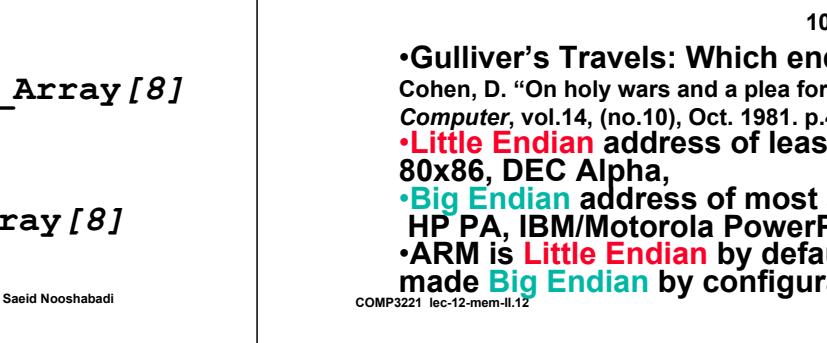

**msb** 

#### **More Notes about Memory: Word** ° **How are bytes numbered in a word? 3 2 1 0***little endian byte 0* **'P''M''O'100101102"COMP"'C' 100'O''M'101102**

#### **Saeid Nooshabadi Saeid Nooshabadi 0 1 2 3***big endian byte 0* **'C''1''2''2''3'"3221"'P''3''2''2''1'103104105106107**•**Gulliver's Travels: Which end of egg to open? Cohen, D. "On holy wars and a plea for peace (data transmission)."**  *Computer***, vol.14, (no.10), Oct. 1981. p.48-54.**  •**Little Endian address of least significant byte: Intel 80x86, DEC Alpha,**  •**Big Endian address of most significant byte HP PA, IBM/Motorola PowerPC, SGI, Sparc** •**ARM is Little Endian by default, However it can be made Big Endian by configuration.**

**Saeid Nooshabadi**

## **Endianess Example**

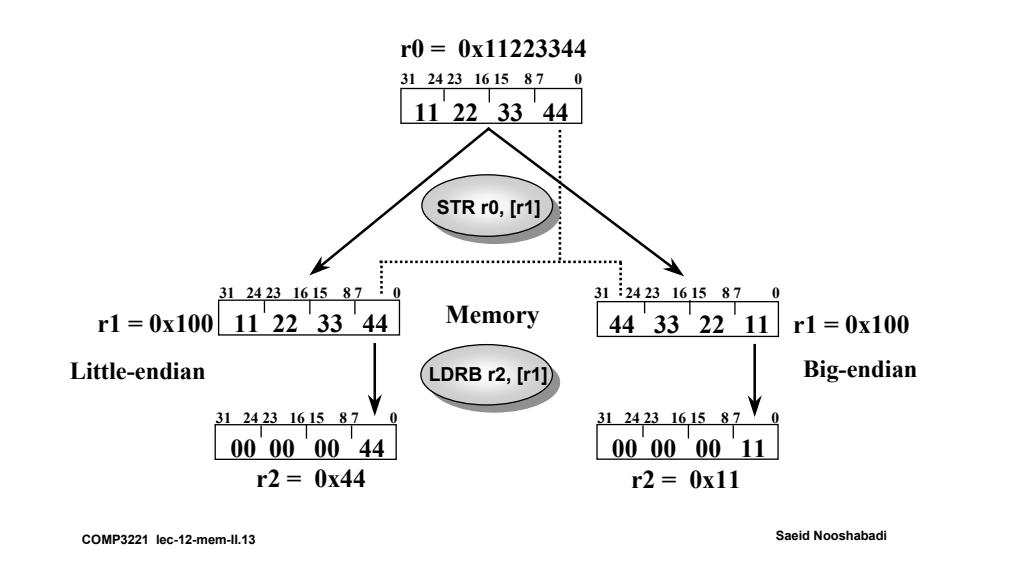

### **Code Example**

- Write a segment of code that add together<br>elements x to x+(n-1) of an array, where the<br>element x = 0 is the first element of the array.
- $\degree$  Each element of the array is word sized (ie. 32 bits).
- $\circ$ **The segment should use post-indexed addressing.**
- °At the start of your segments, you should assume that:
	- **a1 points to the start of the array.**

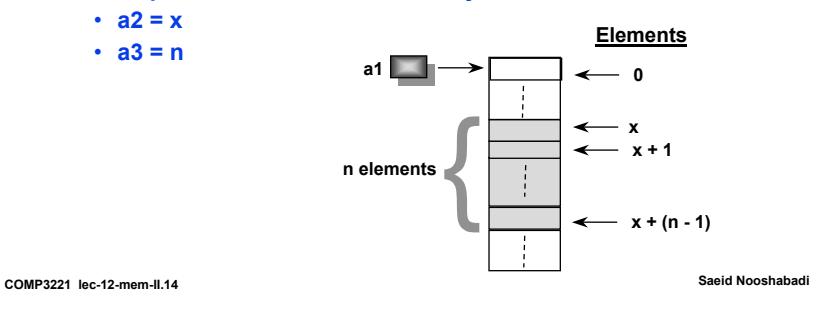

# **Code Example: Sample Solution**

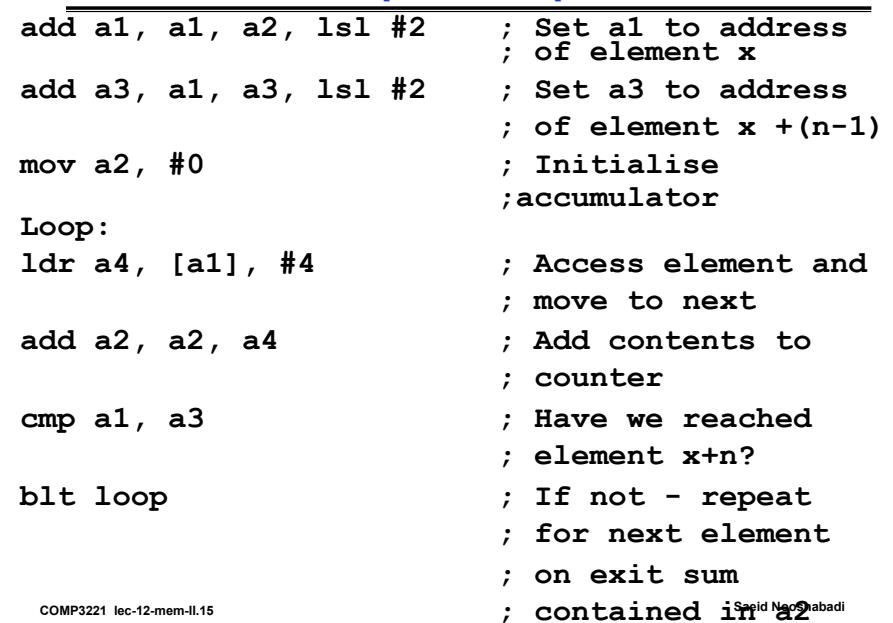

### **Sign Extension and Load Byte & Load Half Word**

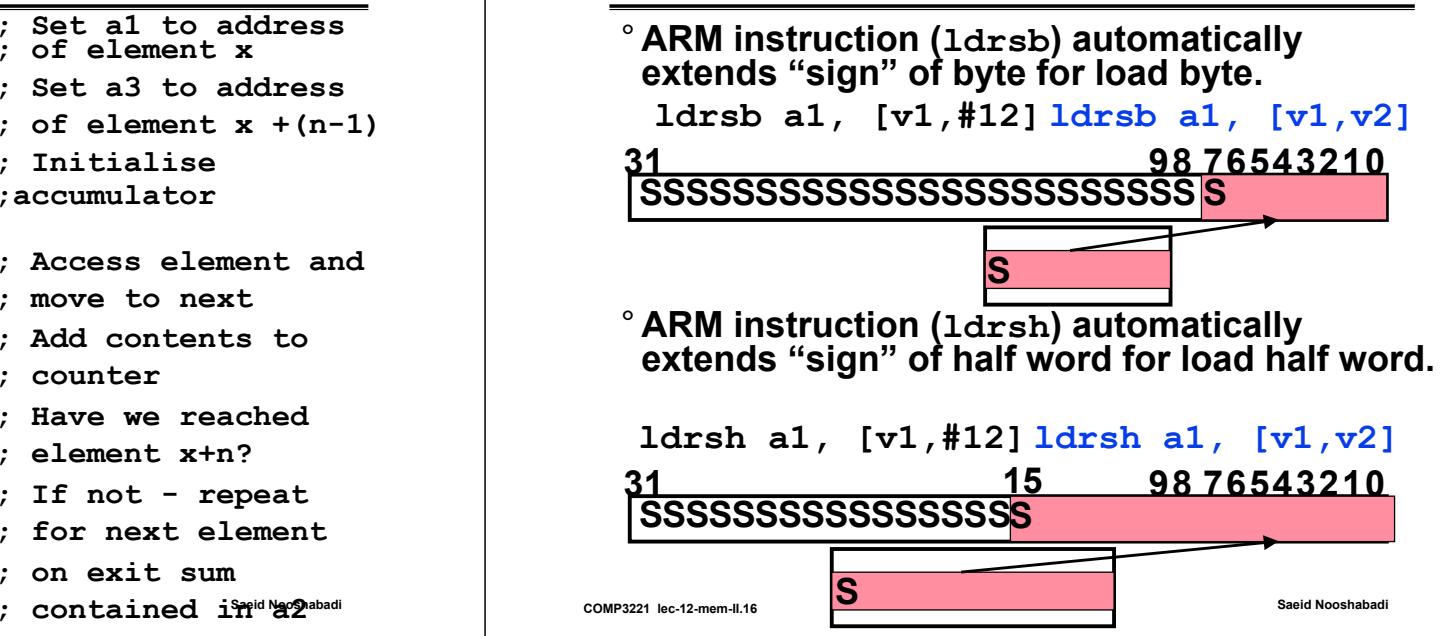

# **Instruction Support for Characters**

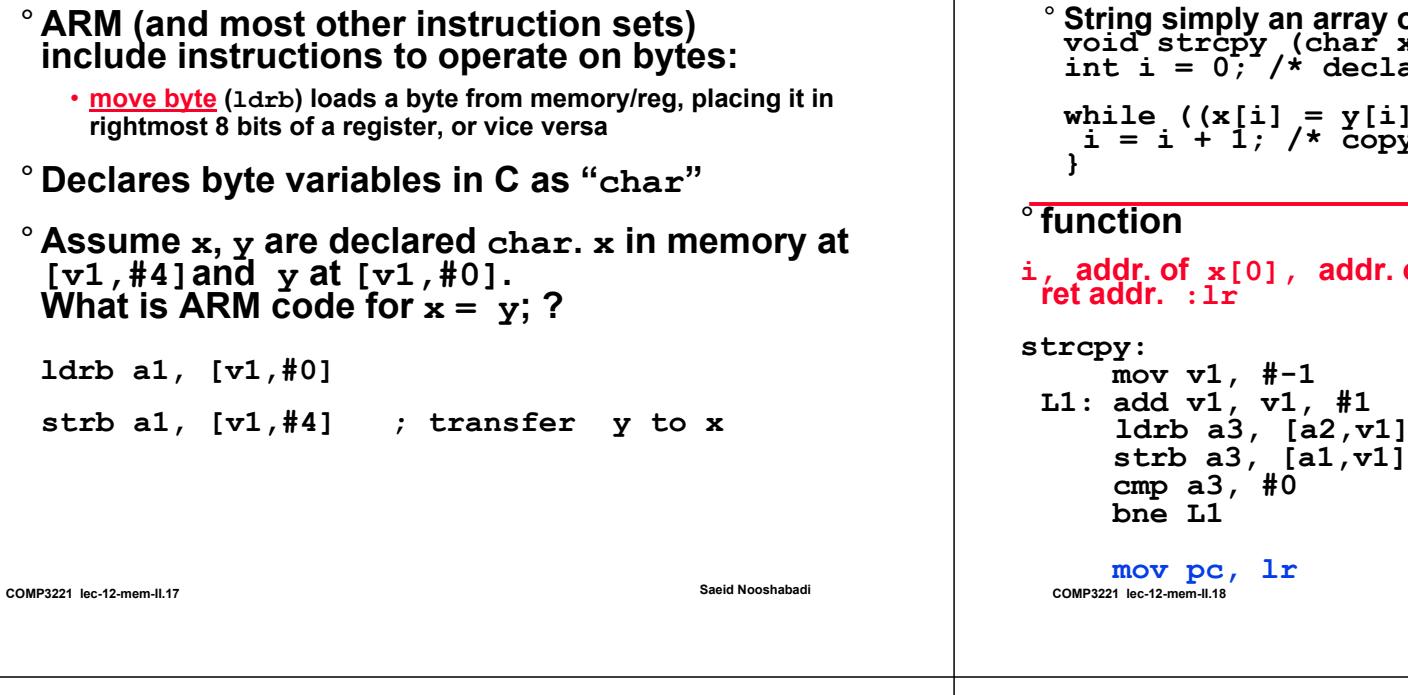

# **Strings in C: Example**

```
<sup>o</sup> String simply an array of char
 String simply an array of char void strcpy (char x[], char y[]){ int i = 0; /* declare,initialize i*/
while ((x[i] = y[i]) != '\0') /* 0 */ i = i + 1; /* copy and test byte */
```
#### ° **function**

**COMP3221 lec-12-mem-II.20**

 $i$ , **addr.** of  $x[0]$ , **addr.** of  $y[0]$ :  $v1$ , **a1**, **a2**, func  $\mathbf{r}$  **et addr.**  $\mathbf{r}$   $\mathbf{r}$ 

**Block Copy Transfer (#1/5)**

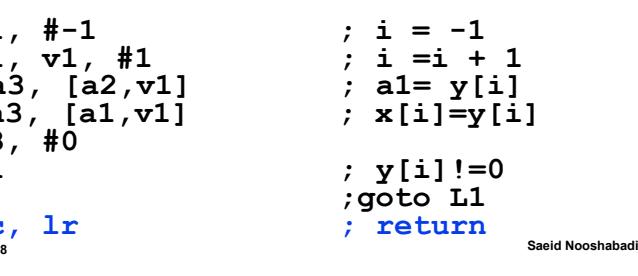

**Saeid Nooshabadi**

**Strings in C: Example using pointers**

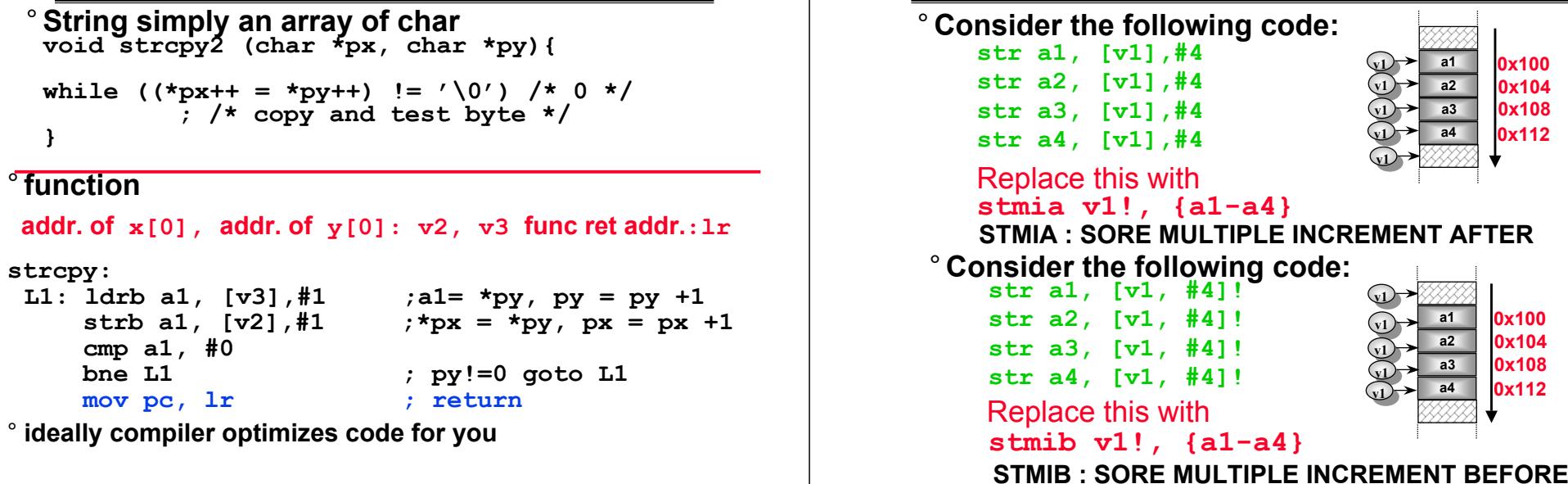

**COMP3221 lec-12-mem-II.19**

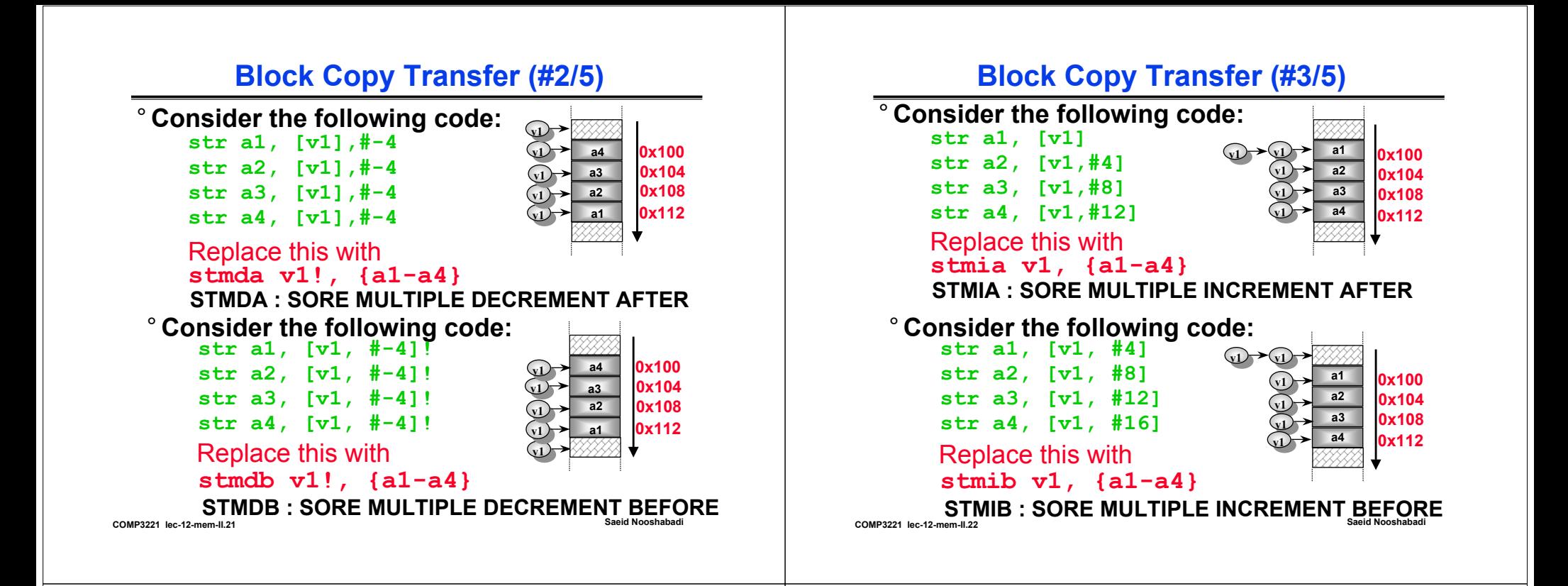

# **Block Copy Transfer (#4/5)**

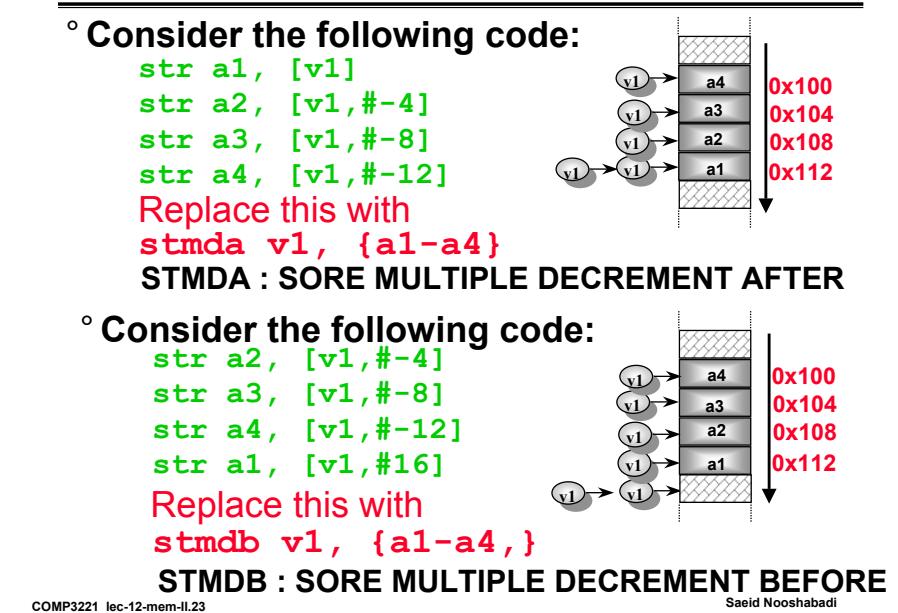

# **Block Data Transfer (#5/5)**

#### **Similarly we have**

- **LDMIA : Load Multiple Increment After**
- **LDMIB : Load Multiple Increment Before**
- **LDMDA : Load Multiple Decrement After**
- **LDMDB : Load Multiple Decrement Before**

**For details See Chapter 3, page 61 – 62 Steve Furber: ARM System On-Chip; 2nd Ed, Addison-Wesley, 2000, ISBN: 0-201-67519-6.** 

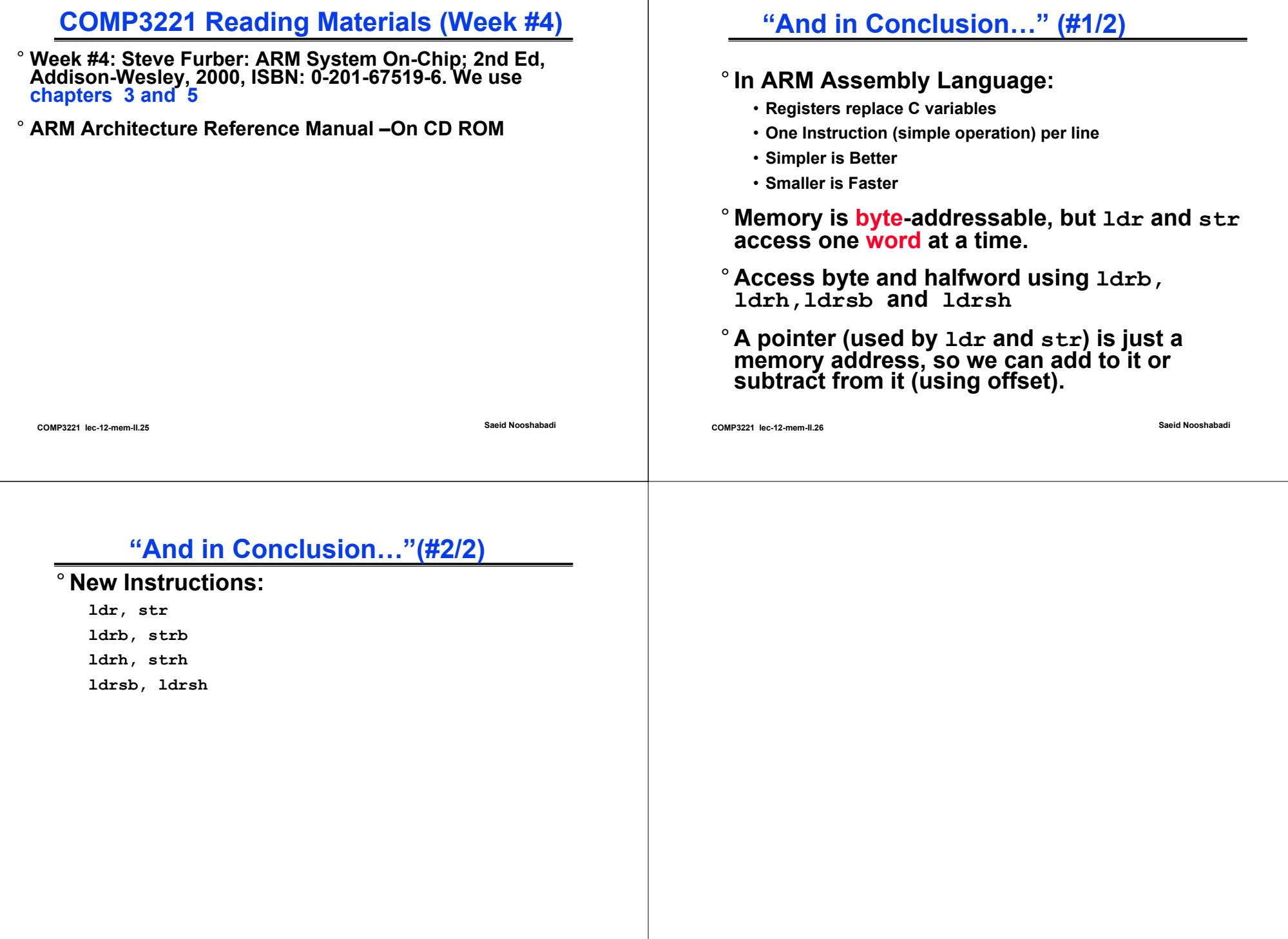